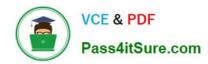

# LRP-614<sup>Q&As</sup>

Portal Developer

## Pass Liferay LRP-614 Exam with 100% Guarantee

Free Download Real Questions & Answers PDF and VCE file from:

https://www.pass4itsure.com/lrp-614.html

100% Passing Guarantee 100% Money Back Assurance

Following Questions and Answers are all new published by Liferay
Official Exam Center

- Instant Download After Purchase
- 100% Money Back Guarantee
- 365 Days Free Update
- 800,000+ Satisfied Customers

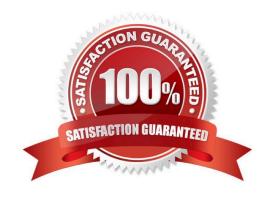

# https://www.pass4itsure.com/lrp-614.html 2024 Latest pass4itsure LRP-614 PDF and VCE dumps Download

| QUESTION 1                                                                                      |
|-------------------------------------------------------------------------------------------------|
| The standard JSR-286 portlet modes are: (Please select all correct answers.)                    |
| A. Help                                                                                         |
| B. Configuration                                                                                |
| C. Print                                                                                        |
| D. Edit                                                                                         |
| E. View                                                                                         |
| F. About                                                                                        |
| Correct Answer: ADE                                                                             |
|                                                                                                 |
| QUESTION 2                                                                                      |
| The descriptor liferay-hook.xml defines the location to override a core JSP using:              |
| A.                                                                                              |
| B.                                                                                              |
| C.                                                                                              |
| D.                                                                                              |
| E.                                                                                              |
| Correct Answer: C                                                                               |
|                                                                                                 |
| QUESTION 3                                                                                      |
| All Service Builder entities contain a local reference to: (Please select all correct answers.) |
| A. CounterLocalSe rv ice                                                                        |
| B. AssetLocalService                                                                            |
| C. ResourceLocalService                                                                         |
| D. SocialLocalService                                                                           |
| E. WorkflowLocalSe rvice                                                                        |
| Correct Answer: AC                                                                              |

## https://www.pass4itsure.com/lrp-614.html 2024 Latest pass4itsure LRP-614 PDF and VCE dumps Download

### **QUESTION 4**

| The Ant target that removes compiled class files from the plugin is: |
|----------------------------------------------------------------------|
| A. obliterate                                                        |
| B. destroy                                                           |
| C. remove                                                            |
| D. clean                                                             |
| E. reset                                                             |
| F. terminate                                                         |
| Correct Answer: D                                                    |

### **QUESTION 5**

A hook plugin can be used to: (Please select all correct answers.)

- A. Modify a portal language key
- B. Modify a theme plugin
- C. Override a portal JSP
- D. Override the User service
- E. Override PortalLDAPUtil

Correct Answer: ACD

<u>LRP-614 PDF Dumps</u> <u>LRP-614 Practice Test</u> <u>LRP-614 Study Guide</u>